## **Demandes**

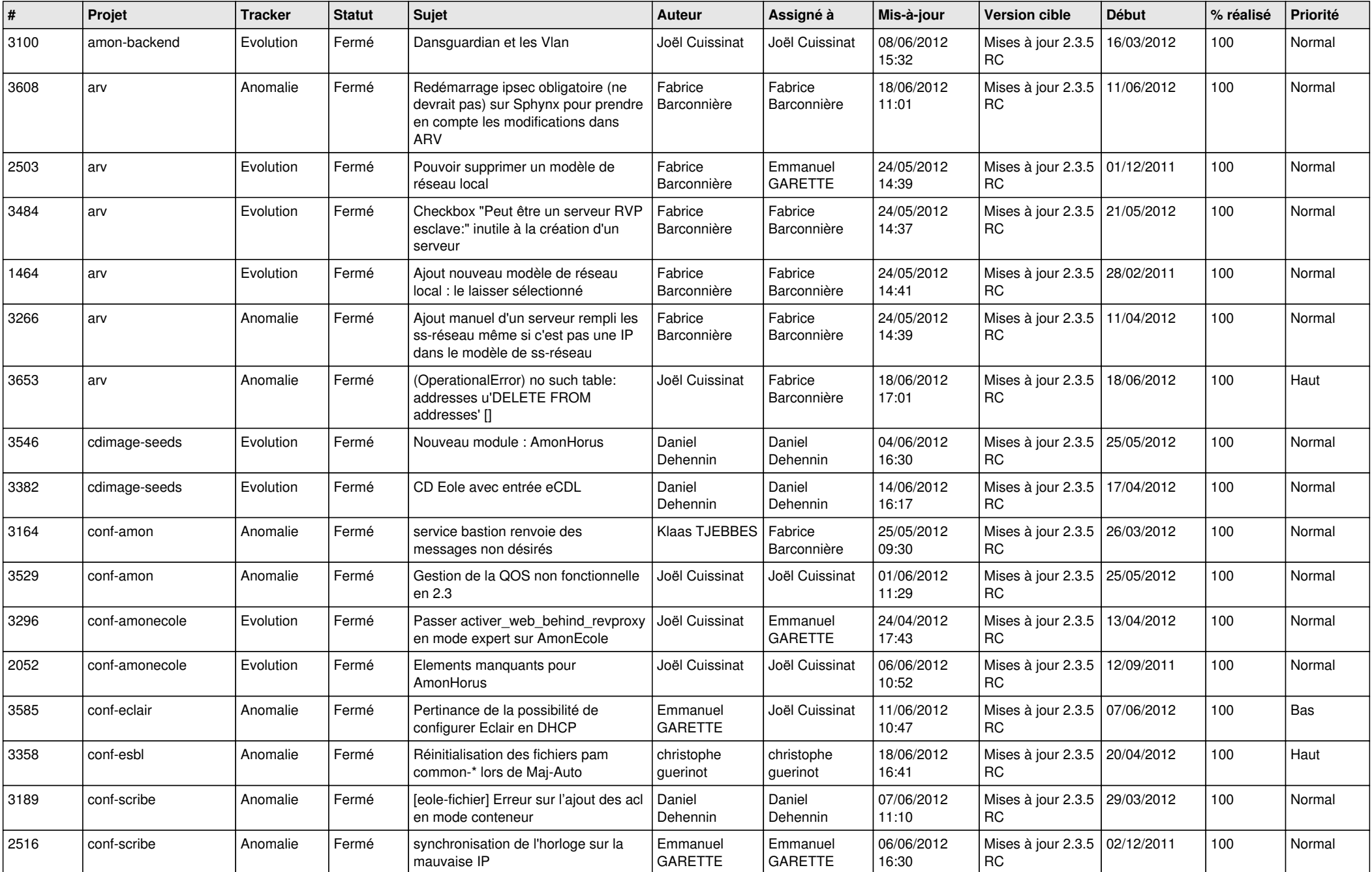

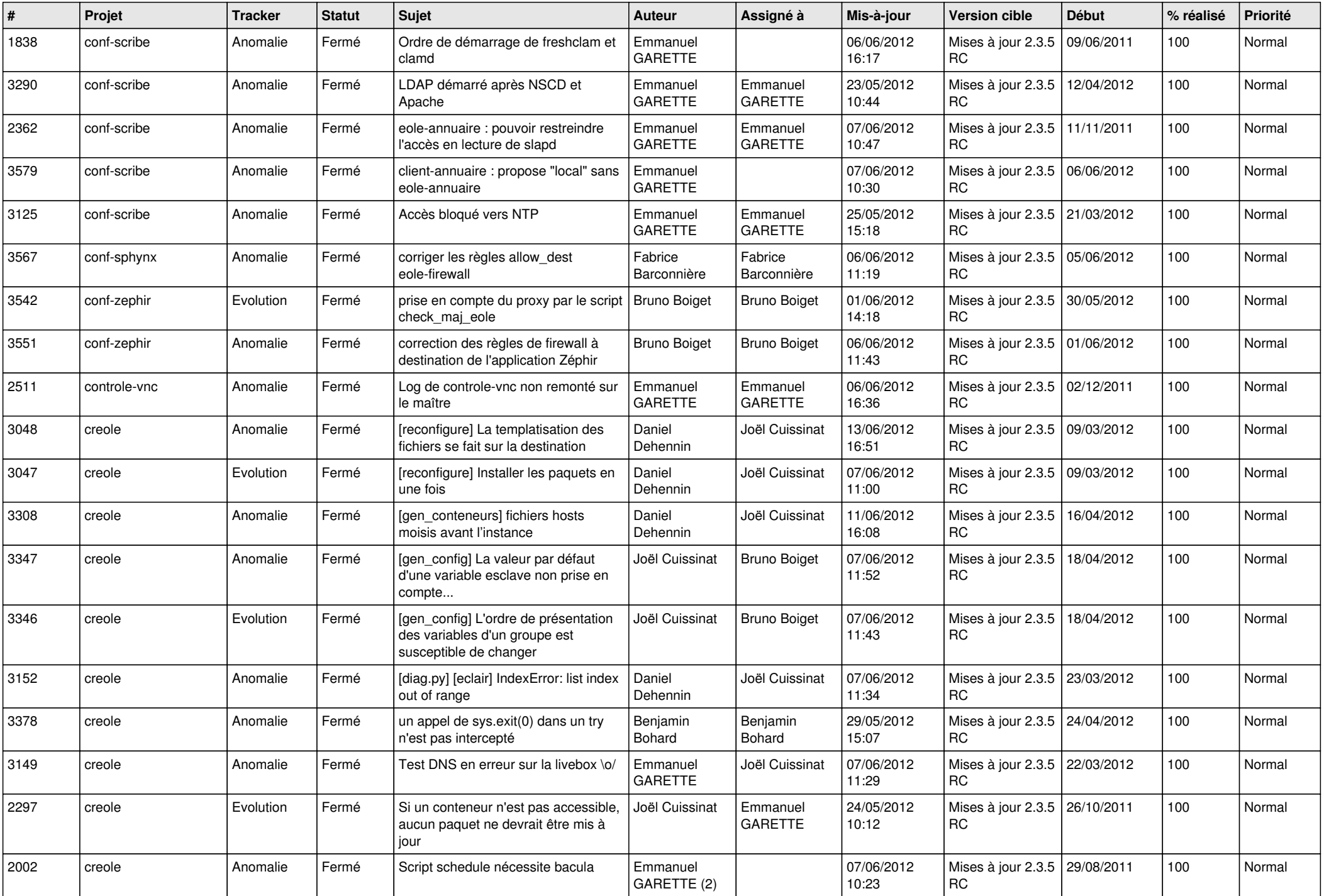

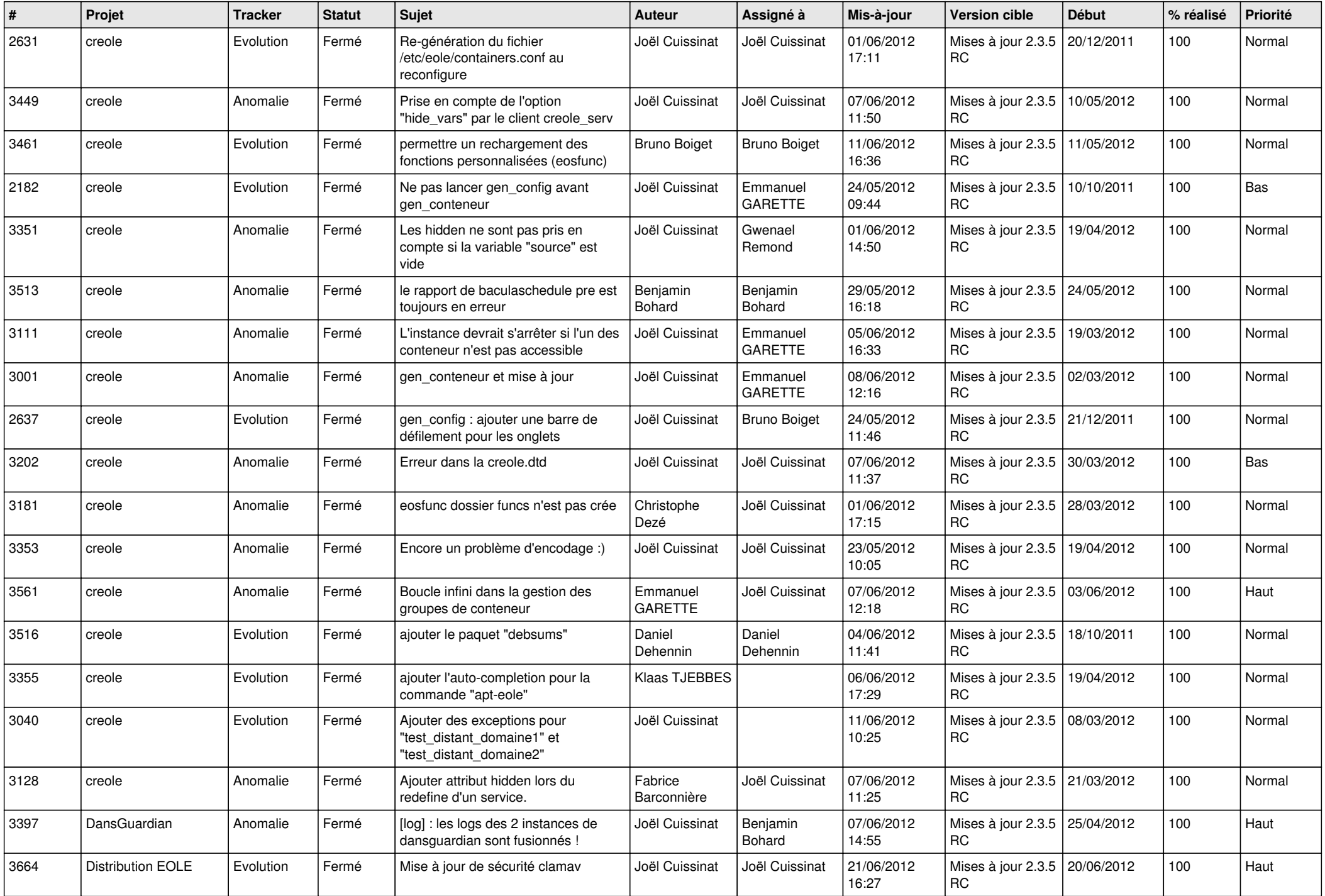

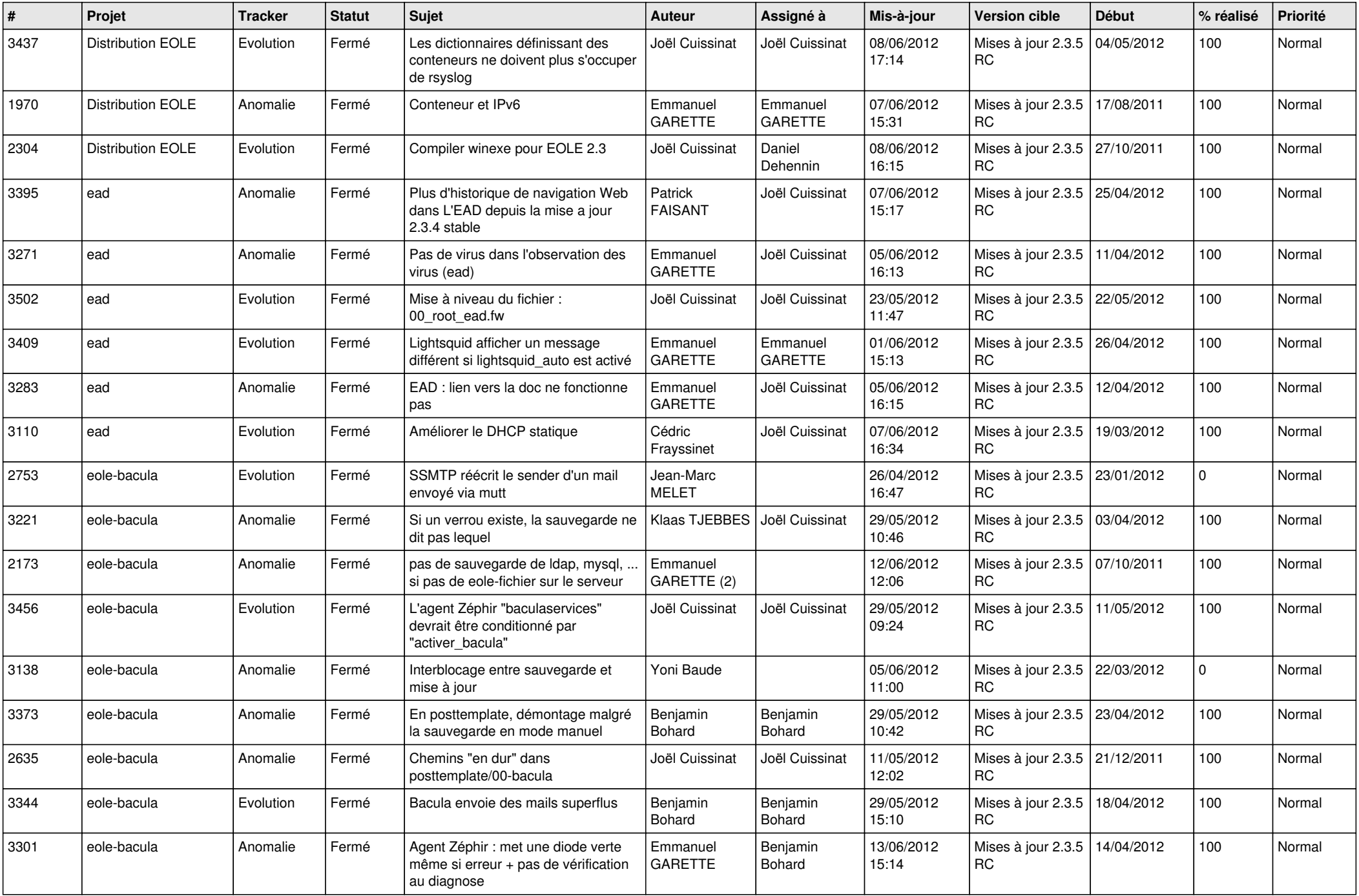

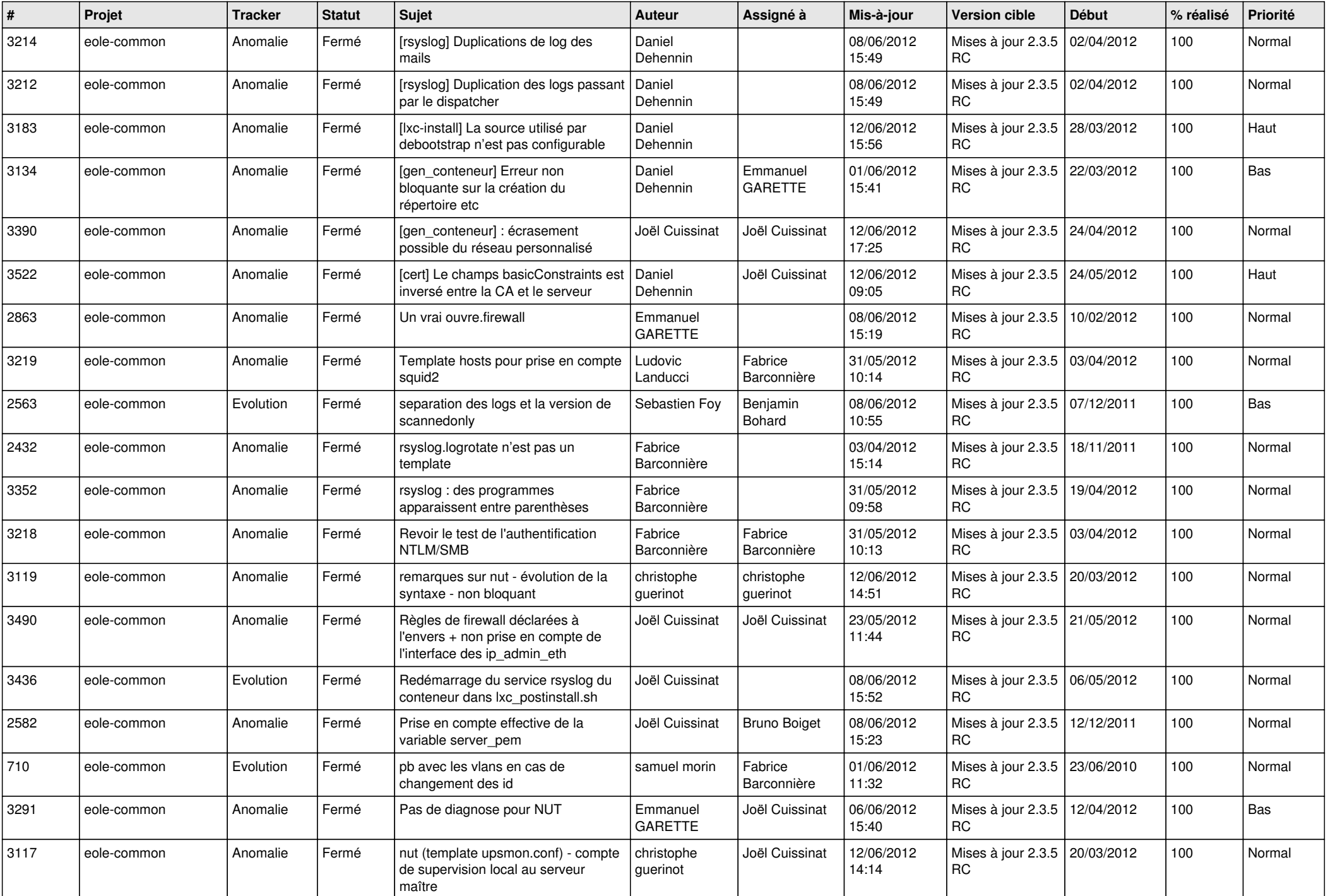

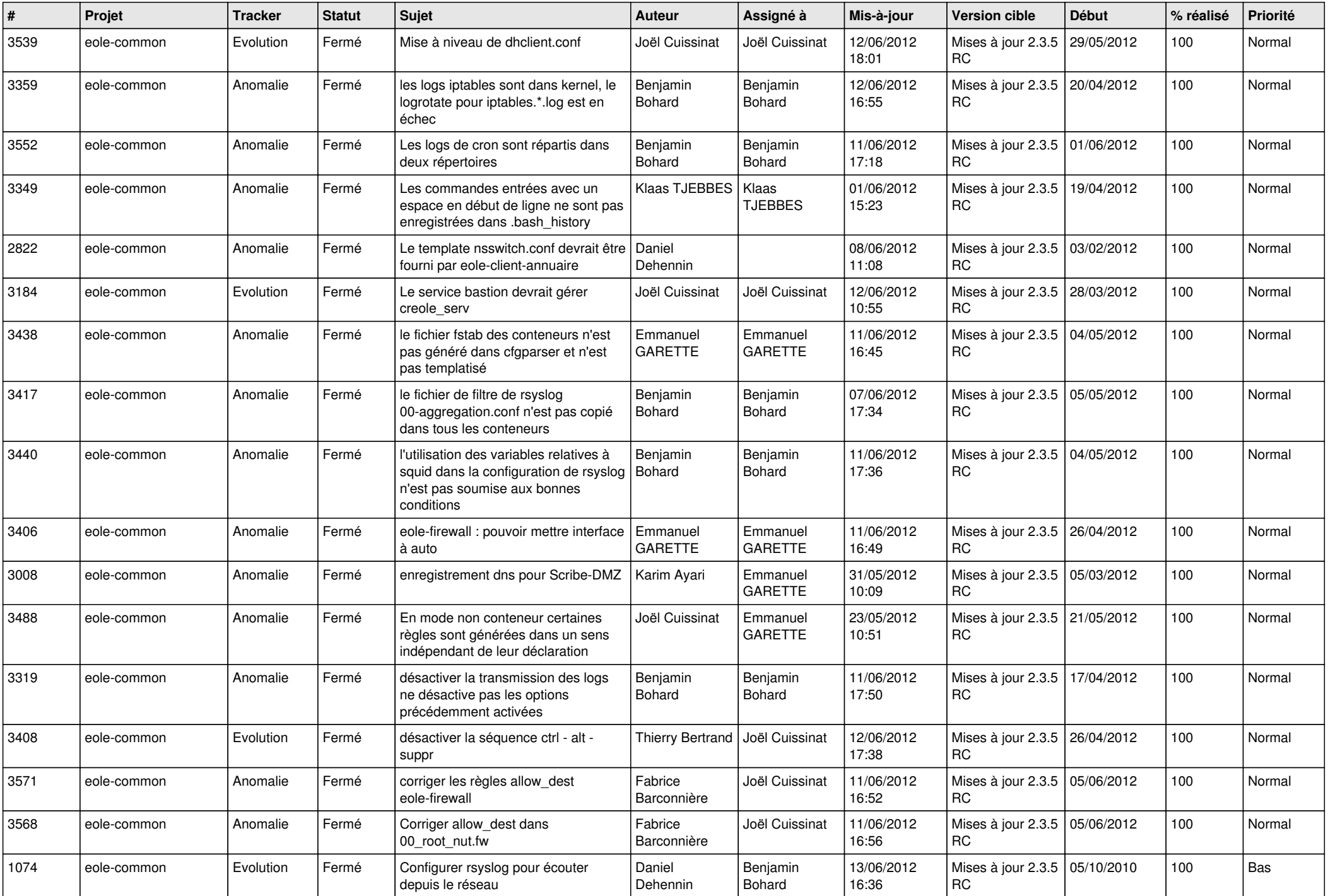

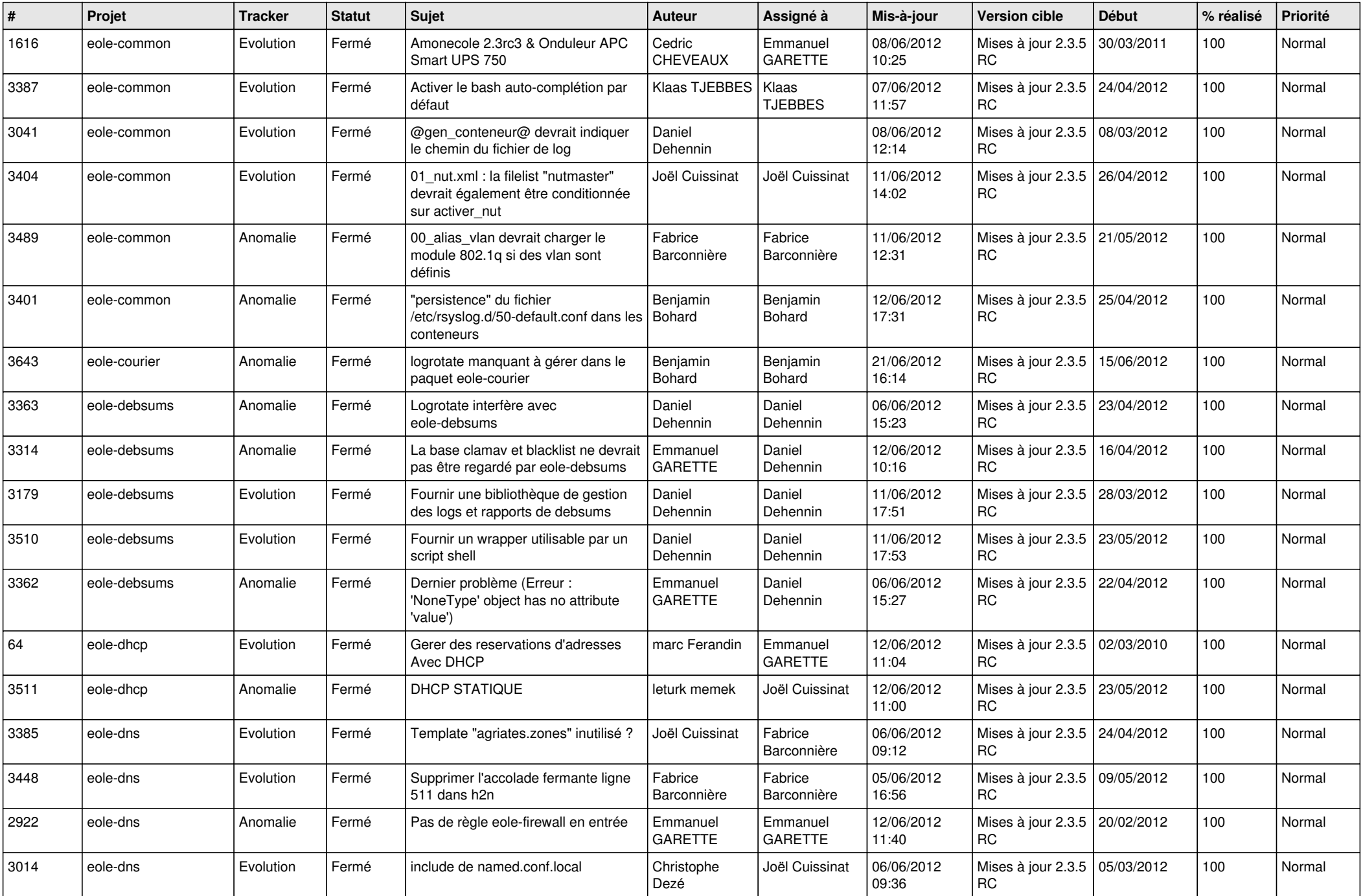

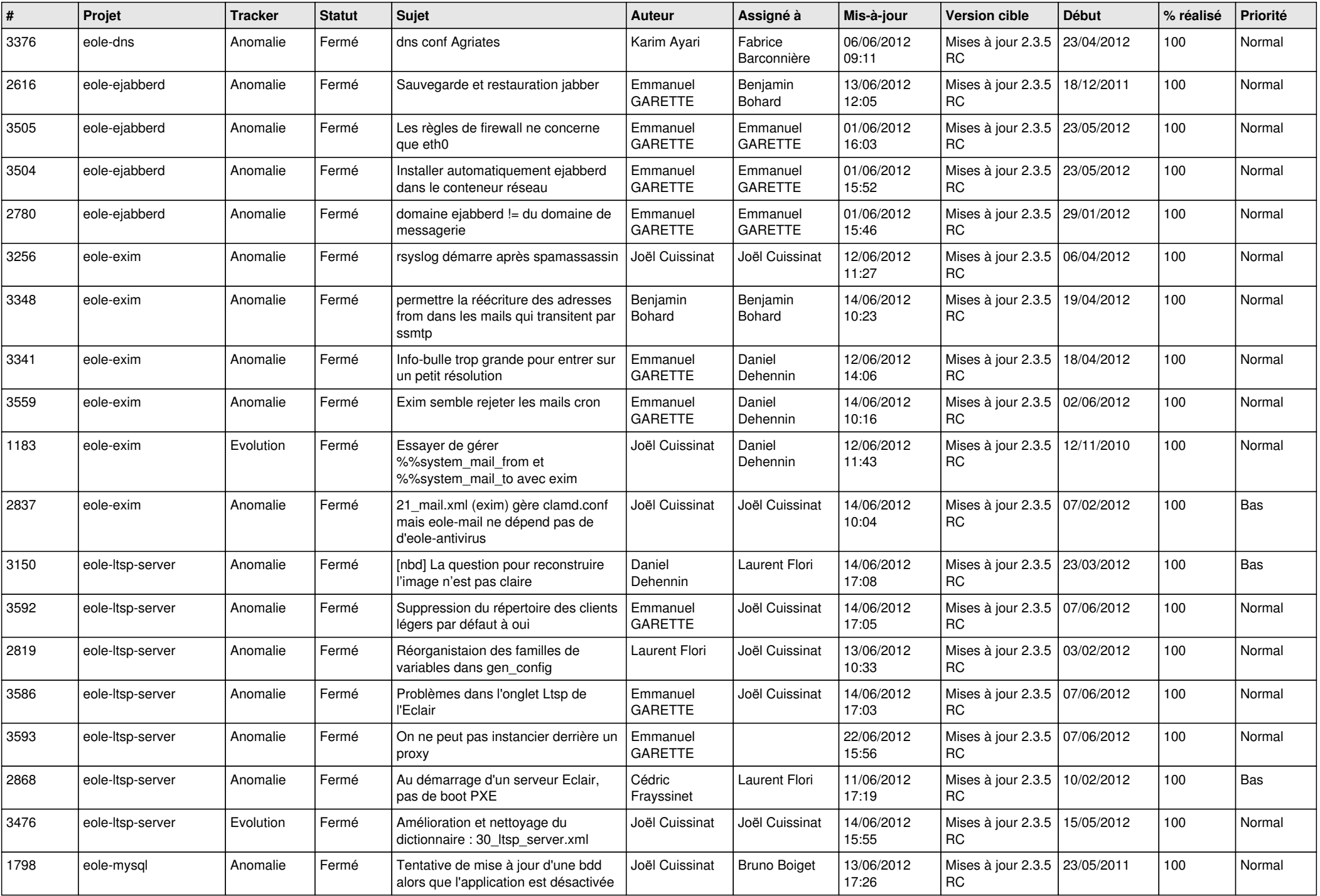

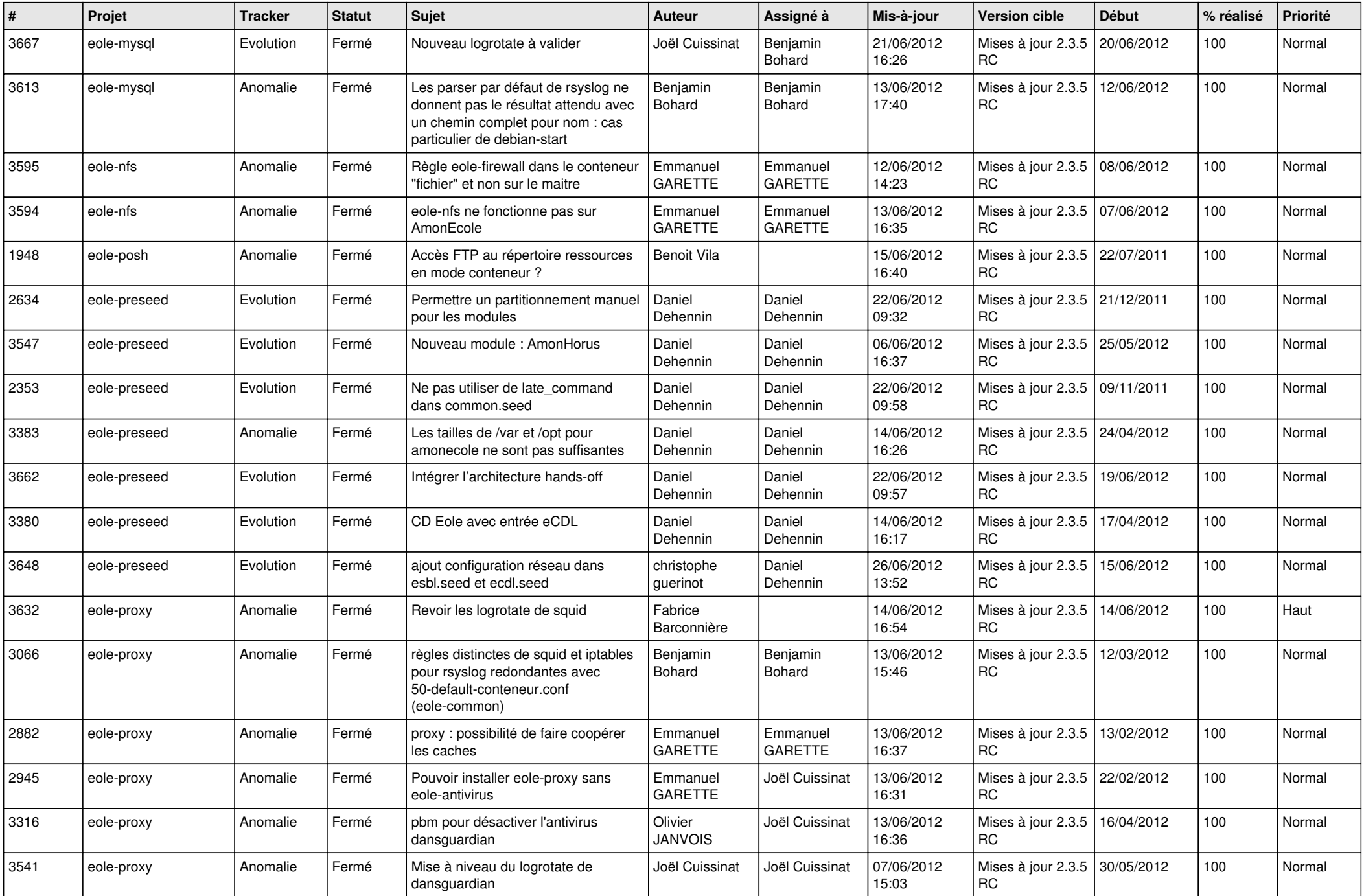

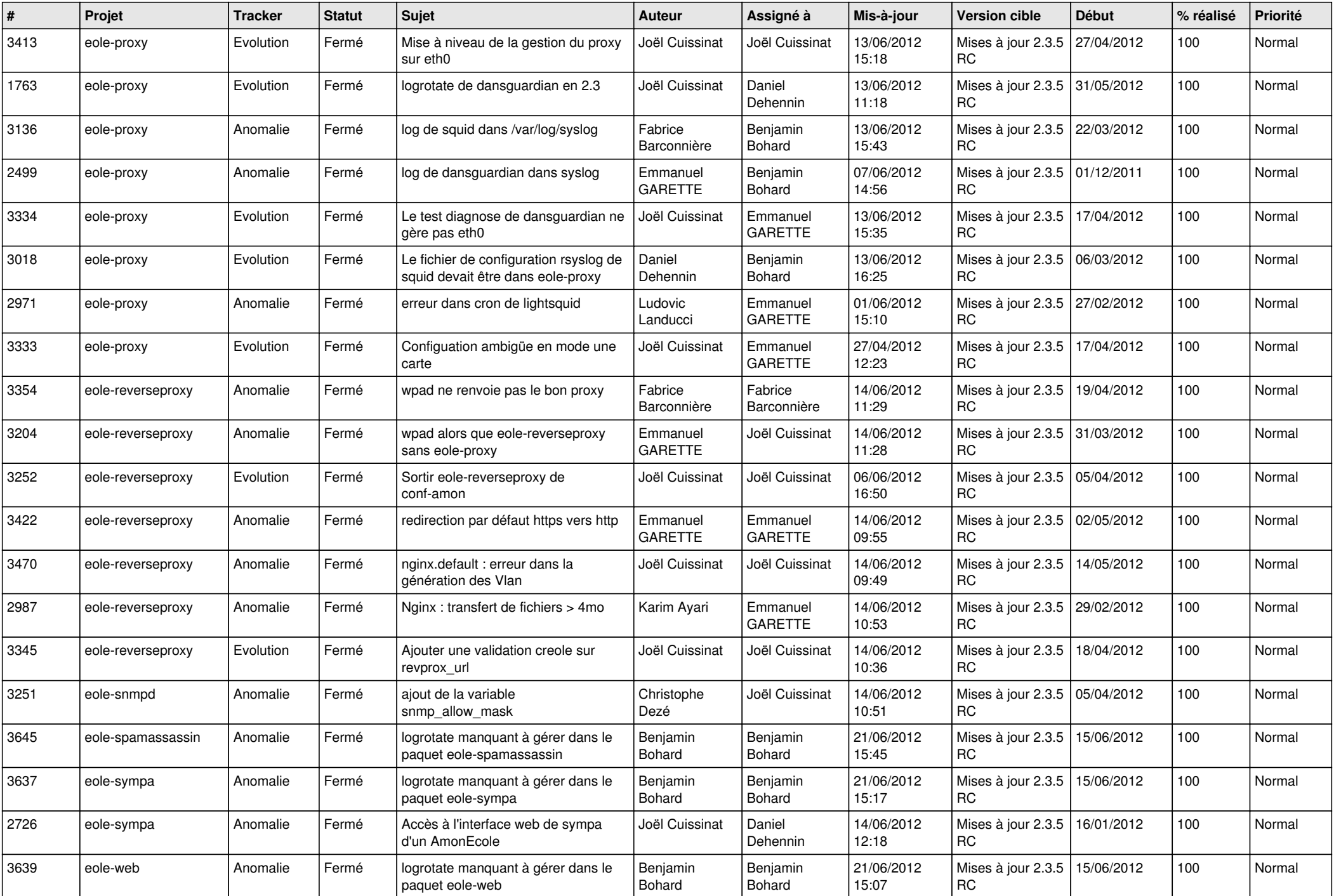

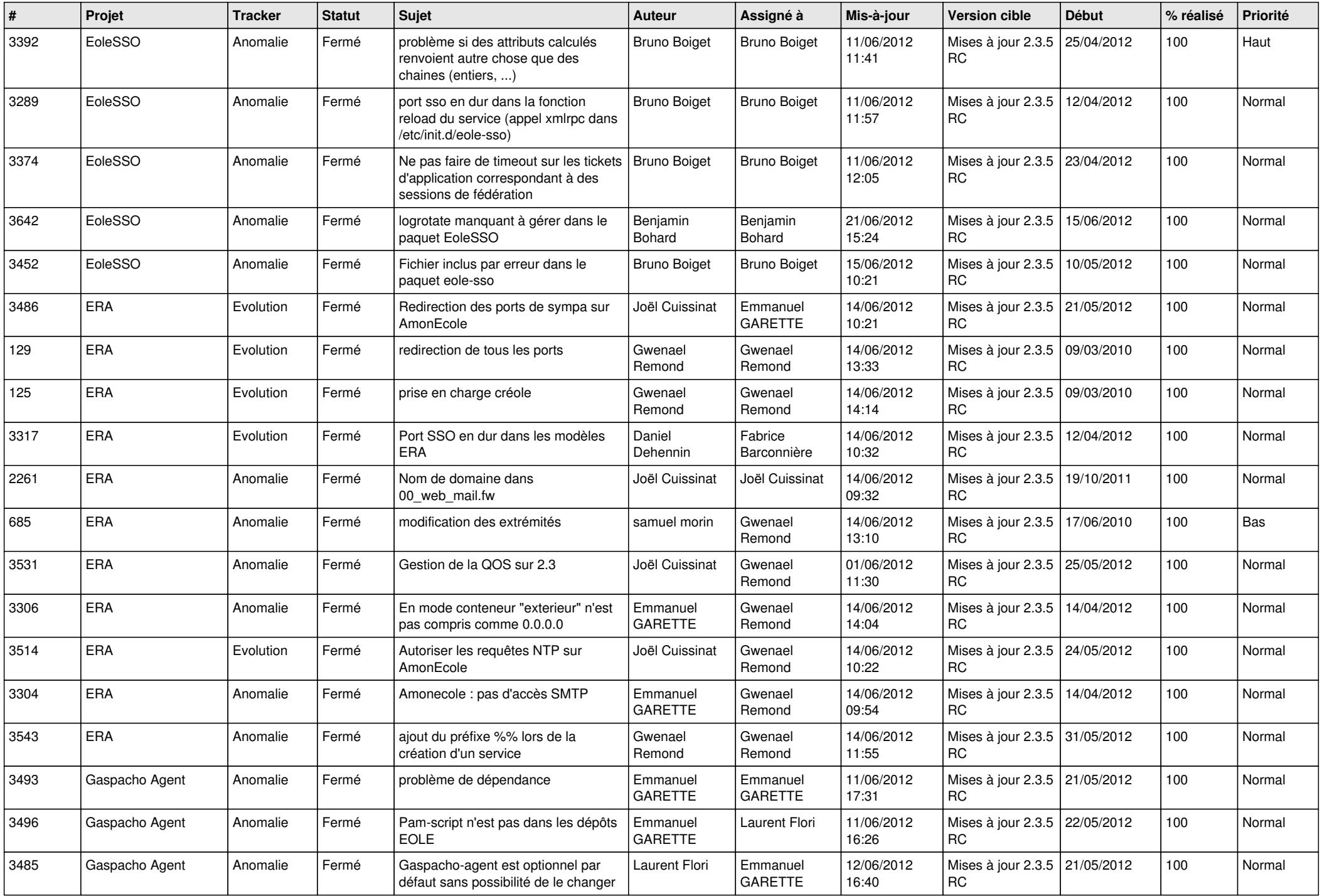

![](_page_11_Picture_793.jpeg)

![](_page_12_Picture_761.jpeg)

![](_page_13_Picture_192.jpeg)